## **Ultrasonic Distance Sensor HC-SR04**

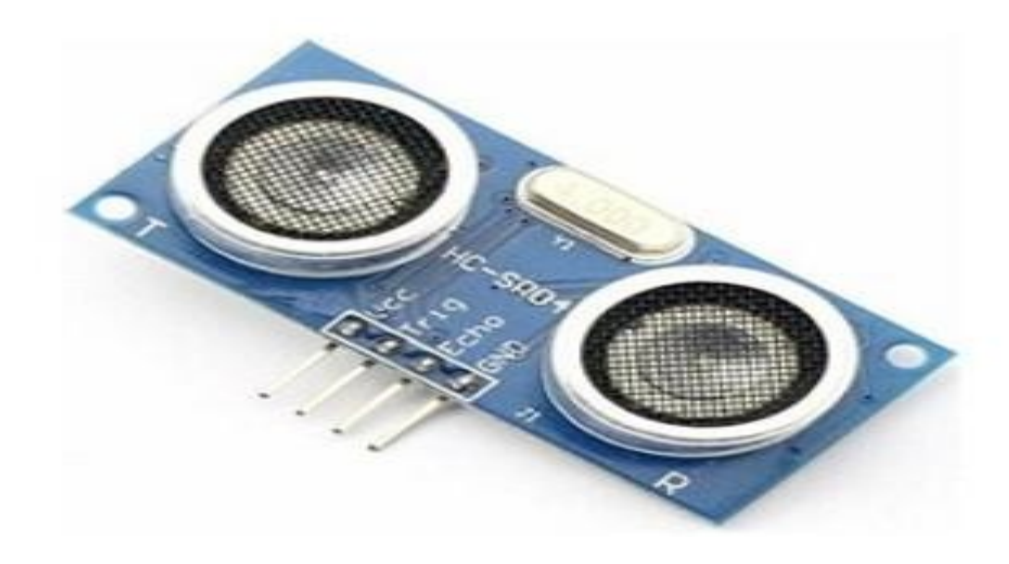

• Price: Rs.525.00 including Taxes

## **Description**

The HC SR04 is an inexpensive ultrasonic distance sensor. Specifications: power supply :5V DC quiescent current :  $\leq 2mA$ effectual angle: <15° ranging distance : 2cm – 500 cm resolution : 0.3 cm Works with Arduino

## **Sample Arduino Code**

/\* HC-SR04 A Simple Modified version of the Ping Sensor Program t

\*/

// this constant won't change. It's the pin number // of the sensor's output / trigger const int echo =  $8$ , Trig =  $9$ ;

```
void setup() {
// initialize serial communication:
Serial.begin(9600);
pinMode(Trig, OUTPUT);
pinMode(echo, INPUT);
}
```
void loop() { // establish variables for duration of the ping, // and the distance result in inches and centimeters: long duration, inches, cm;

// The PING))) is triggered by a HIGH pulse of 10 microseconds. // Give a short LOW pulse beforehand to ensure a clean HIGH pulse:

digitalWrite(Trig, LOW); delayMicroseconds(2); digitalWrite(Trig, HIGH); delayMicroseconds(10); digitalWrite(Trig, LOW);

// The echo pin is used to read the signal from the PING))): a HIGH // pulse whose duration is the time (in microseconds) from the sending // of the ping to the reception of its echo off of an object.

 $duration = pulseIn(echo, HIGH);$ 

// convert the time into a distance inches = microsecondsToInches(duration); cm = microsecondsToCentimeters(duration);

```
Serial.print(inches);
Serial.print("in,");
Serial.print(cm);
Serial.print("cm");
Serial.println();
delay(100);}
long microsecondsToInches(long microseconds)
{
// According to Parallax's datasheet for the PING))), there are
// 73.746 microseconds per inch (i.e. sound travels at 1130 feet per
// second). This gives the distance travelled by the ping, outbound
// and return, so we divide by 2 to get the distance of the obstacle.
return microseconds / 74 / 2;
}
long microsecondsToCentimeters(long microseconds)
{
// The speed of sound is 340 m/s or 29 microseconds per centimeter.
// The ping travels out and back, so to find the distance of the
// object we take half of the distance travelled.
return microseconds / 29 / 2;
}
```